Quicken Essentials For Mac [Instructions](http://afile.westpecos.com/doc.php?q=Quicken Essentials For Mac Instructions) [>>>CLICK](http://afile.westpecos.com/doc.php?q=Quicken Essentials For Mac Instructions) HERE<<<

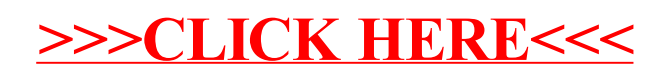